## ONLINE PUZZLE MAKER

the interactive puzzle maker for creating awesome, custom and online embeddable puzzles

Dr. Sayyada Aiman Hashmi
PGT of English
Kendriya Vidyalaya, Andrews Ganj,
New Delhi

## **GPS for Today's Session:**

- 1. Puzzel.org Panel Navigation
- 2. Know more about Puzzel.org
- 3. Types of Puzzles available
- 4. Continuing without an account
- 5. Creating Account
- 6. Designing various types of puzzles
  - 7. Application in the classroom

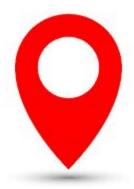

# App

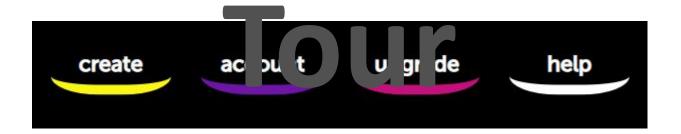

### CAN I CREATE PUZZLES WITHOUT AN ACCOUNT?

Yes! Puzzel.org allows you to try and test out any puzzle type without creating an account.

And if you do create an account afterwards, the puzzles you created earlier should be loaded into your fresh account automatically (if created from the same device/browser).

### DO YOU OFFER FREE ACCOUNTS?

Yes! The platform is free by default, with only some restrictions in terms of features and usage. You can create two puzzles in your account for free and use all of the regular (non-Premium) features. Do keep in mind that free accounts have a limit of 60 puzzle plays per month.

### I AM ONLY SEEING MY 'TEMPORARY' ACCOUNT? HOW DO I GET TO MY PERMANENT ACCOUNT?

In this case you are not logged in yet. You can easily log-in here if you have an account already, or

create a new account

### CREATE ACCOUNT

## RESET PASSWORD

### LOG IN

Discover your temporary account with all of your current puzzles

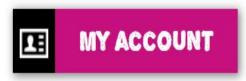

## **Crossword Puzzle**

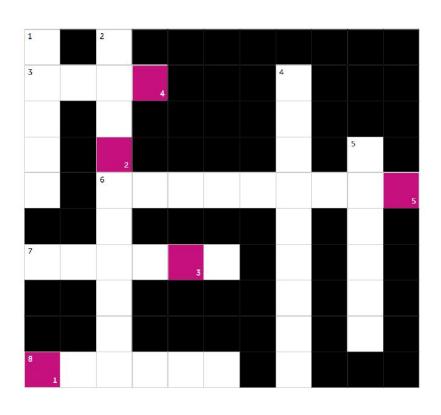

#### ACROSS DOWN 3 Juicy and also edible in 1 Not just a fruit, also a well Christmas known times, when computer boiled in red brand wine 2 Quite a big fruit, just like the length of Sweet and sour, also the name of a very small the word, filled 'computer' with liquid according to the name 7 They come in pairs, have a pit and have their 4 Word Haribo combination of equivalent a tree and a fruit, but very sweet and Fruit famous for yellow dropping its shell during Mario Kart 5 It is a color, but also a fruit

## **WORD SEARCH**

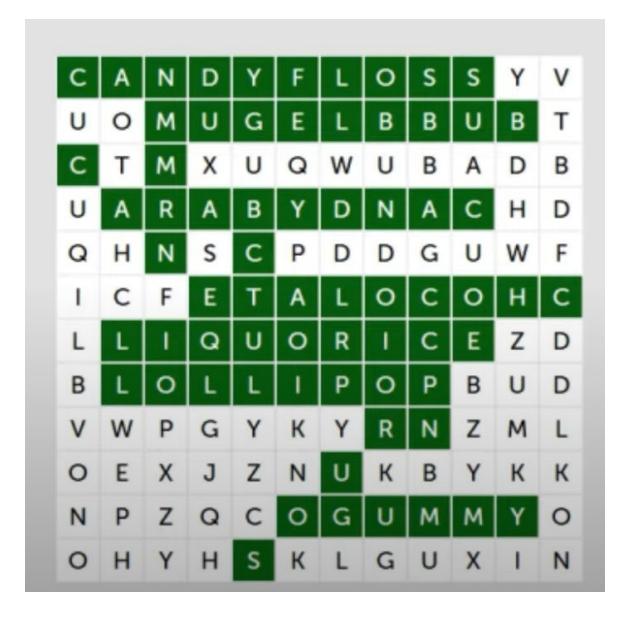

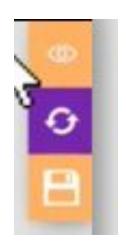

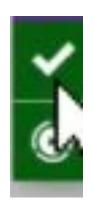

## **Categorize Puzzle**

FRUIT! Can you find all of the fruity images?

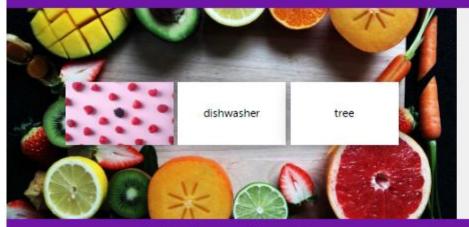

#### **LANGUAGE TIME**

Find the English words in the kitchen

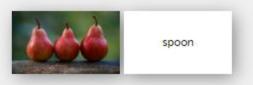

OR COMBINE CARD TYPES EASILY!

Find images & text cards connected to nature

oven

#### **EVEN AUDIO SUPPORT?**

Yep! Find the exciting audio fragment :)

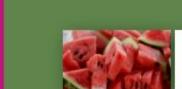

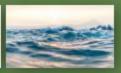

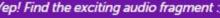

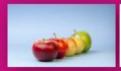

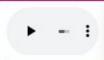

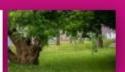

### **JIGSAW PUZZLE**

## **EXAMPLE PUZZLE**

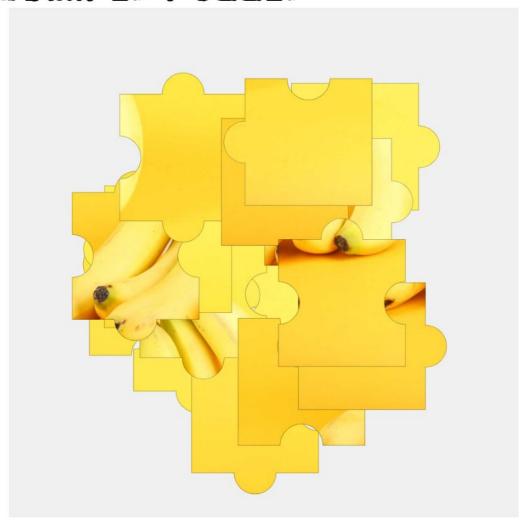

## **Create Categorize Puzzle**

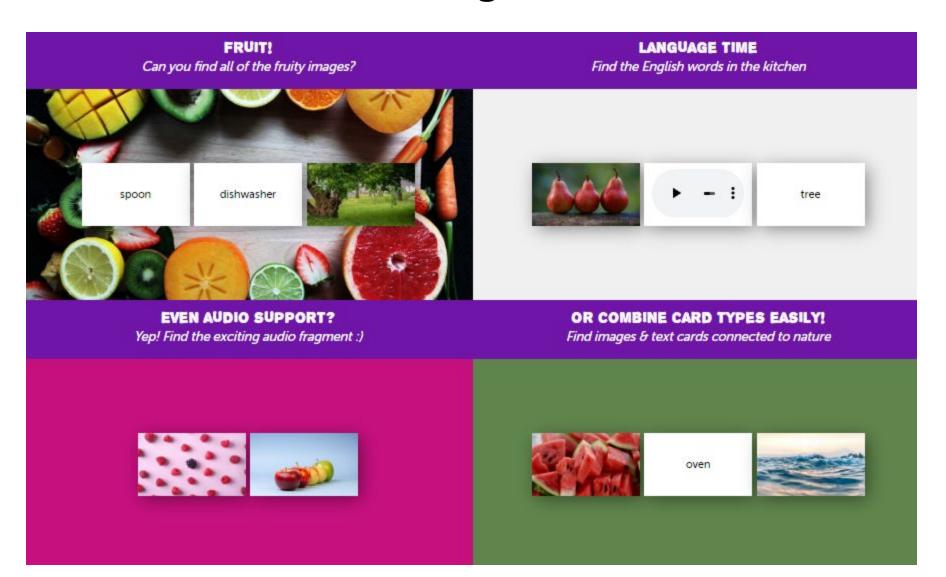

## **Memory Game**

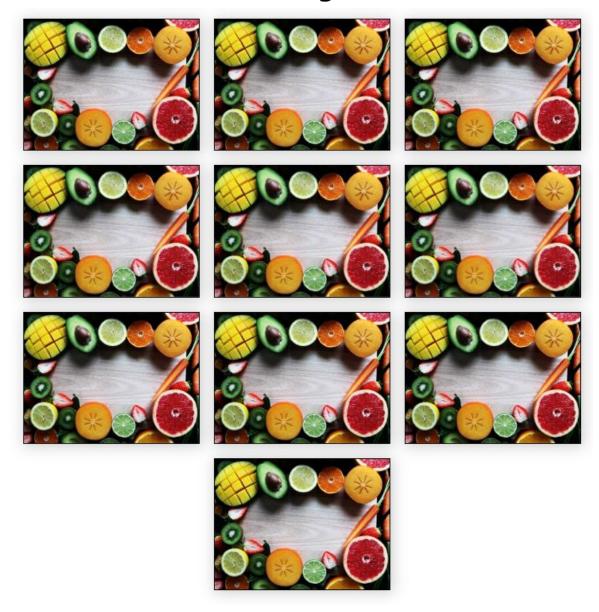

### **Fill in the Blanks**

#### Please fill in the correct present tense of the following word: walking

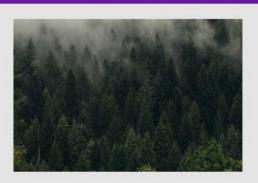

John through the beautiful forest.

#### Find the correct percentages to the following questions.

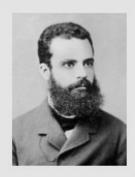

The Pareto principle states that for many outcomes, roughly \_\_\_\_\_\_ % of consequences come from \_\_\_\_\_ % of the causes.

#### Or create a cool math exercise like this! :)

#### Or like this!:)

### **Reorder Puzzle**

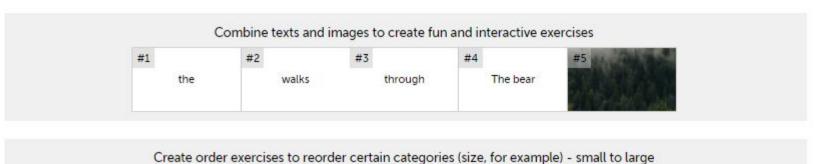

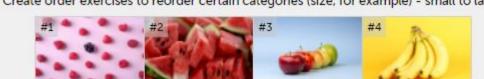

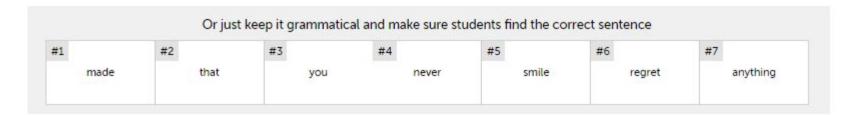

Even math challenges can be integrated by adding number games - sort the calculations from the smallest to the biggest outcome :)

#1 #2 #3 #4 #5

| #1        | #2       | #3  | #4   | #5    |
|-----------|----------|-----|------|-------|
| 800 - 700 | 100 / 20 | 1+1 | 15-8 | 5 * 5 |

## **Label This Image**

Find the continents that correspond with the labeled numbers on the world map!

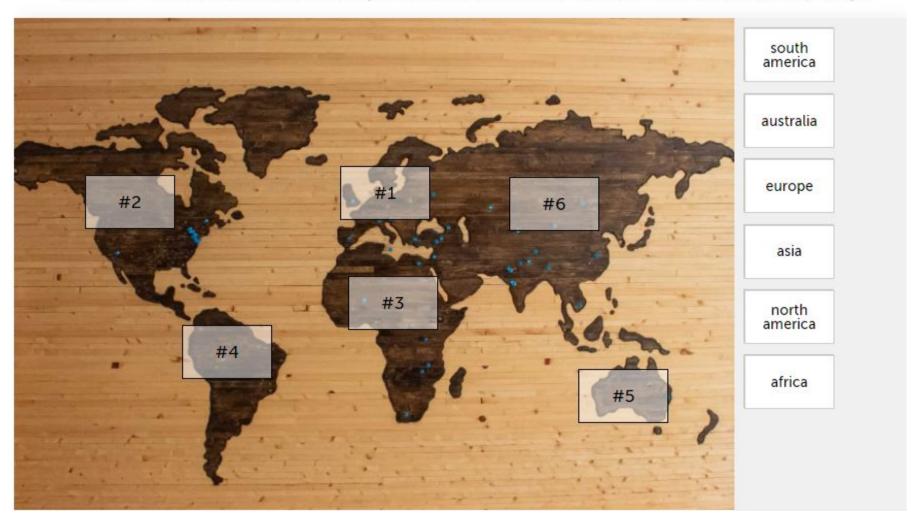

## **Create Quiz**

## EXAMPLE PUZZLE

00 : 40

#### 1. What fruit is generally the longest?

| A | pear       |
|---|------------|
| B | banana     |
| C | watermelon |

### **Word Scramble**

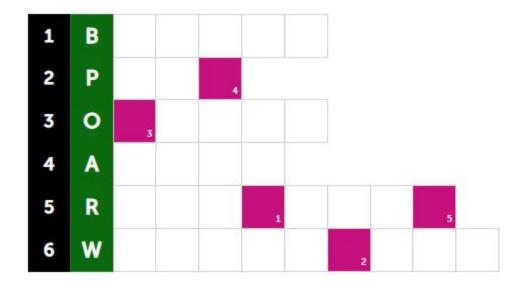

#### SCRAMBLES

- 1 bnnaaa
- 2 rpae
- 3 rogane
- 4 palpe
- 5 aepbrrrys
- 6 oerwmelnta

### **Acrostic Puzzle**

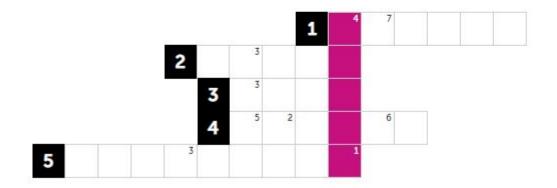

#### QUESTIONS

- 1 Crooked, yellow and fruity!
- 2 The ..... does not fall far from the tree
- 3 Could be the shape of a human body, and fruity as well!
- 4 They come in pairs, are sweet and have a pit!
- 5 Used for lemonade, and it is part of a very small computer name!

## **Sliding Puzzle**

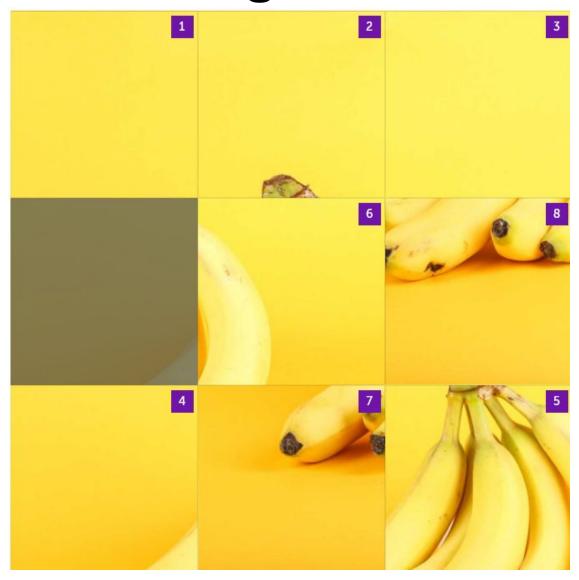

## **Scavenger Hunt**

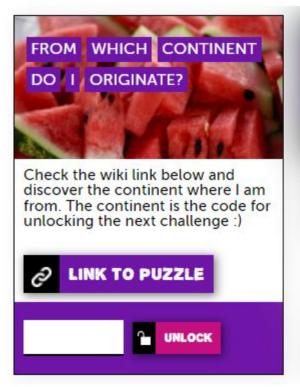

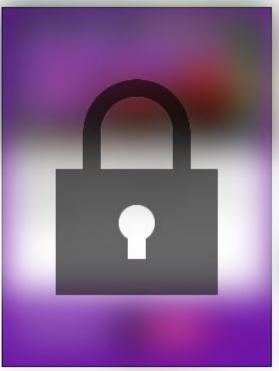

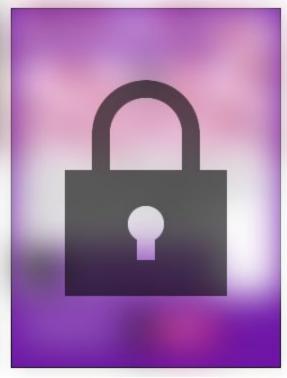

## Cryptogram

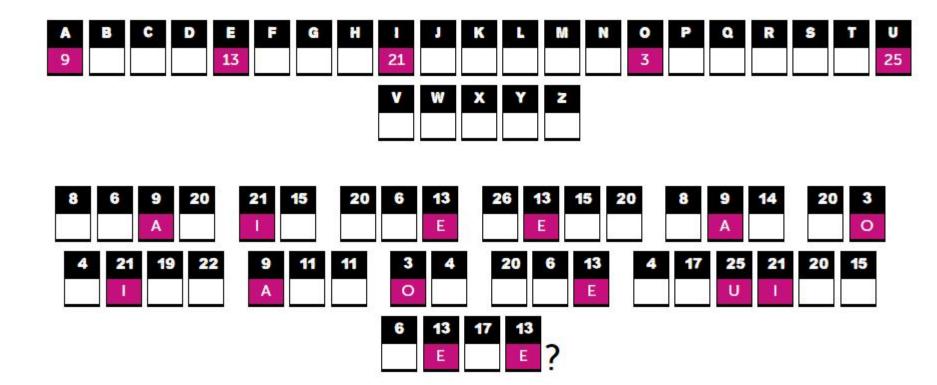

## Quartets

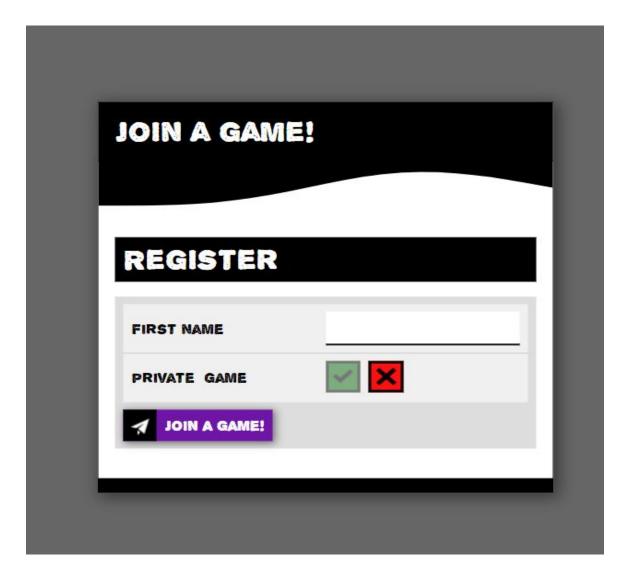

## **Matching Pairs**

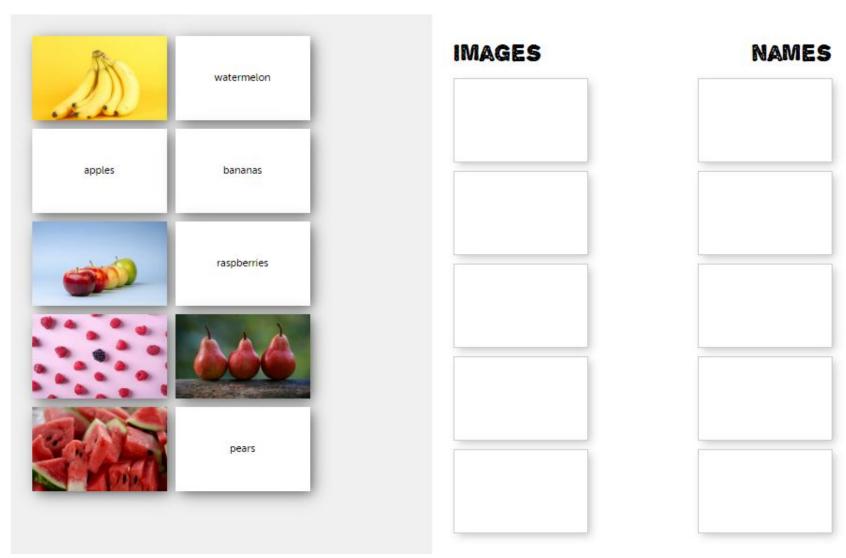

## **App Tour**

## How to make these quizzes?

## **Application in the Classroom**

- Encourage Persistence
- Foster Logical Thinking
- Propel Motor Skills
- Make lesson interesting
- Involve the late bloomers, the average and the bright learners
- Time saving
- Gamify the content
- Add fun to the class

#### **Disclaimer:**

This presentation is made for educational purpose only. All the images have been taken from the puzzel.org.

Resources referred: puzzel.org.

# Thank You